## **Datenblatt**

## Durchschreibsatz

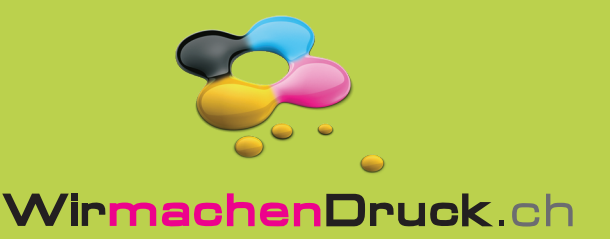

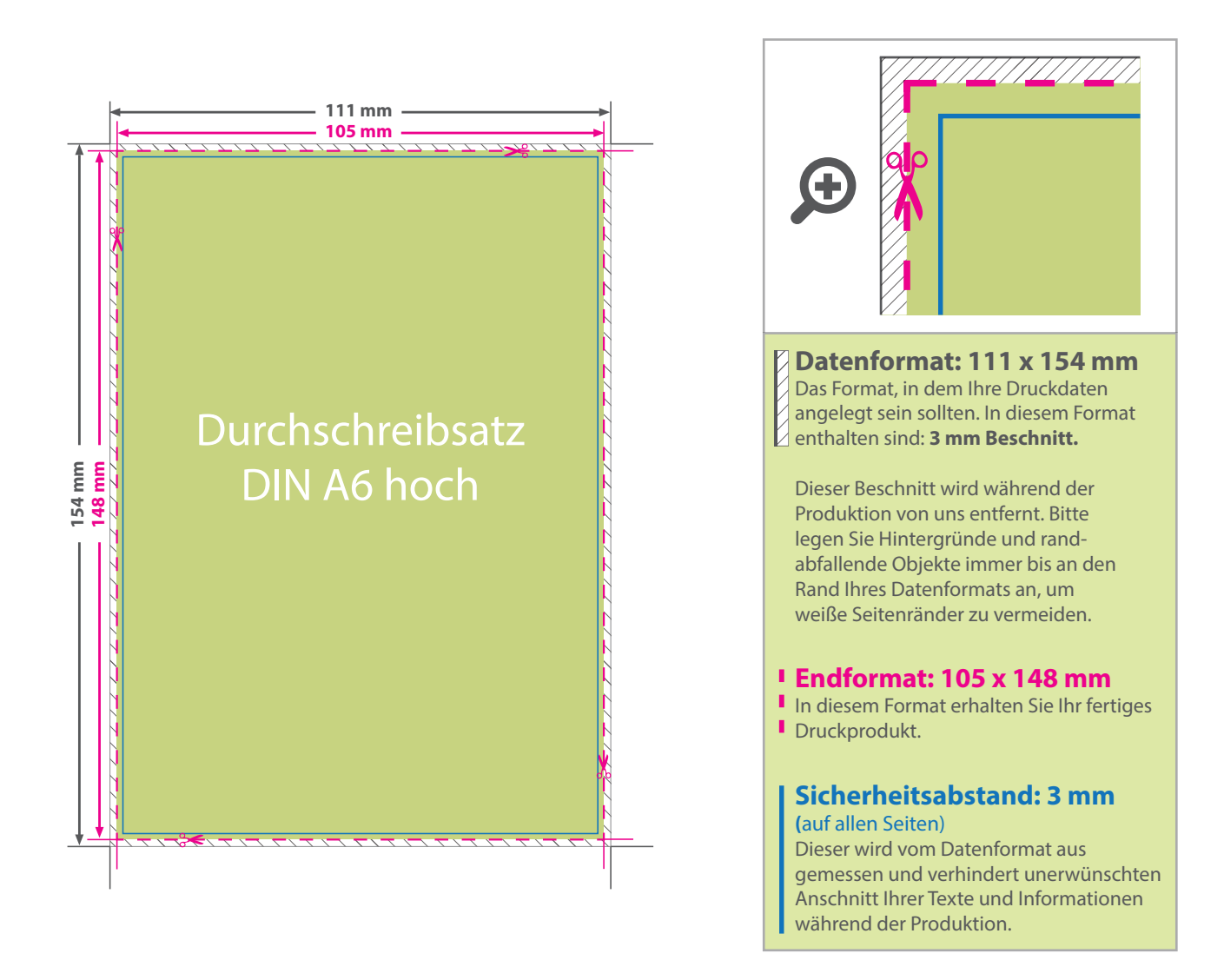

## 5 Tipps zur fehlerfreien Gestaltung Ihrer Druckdaten

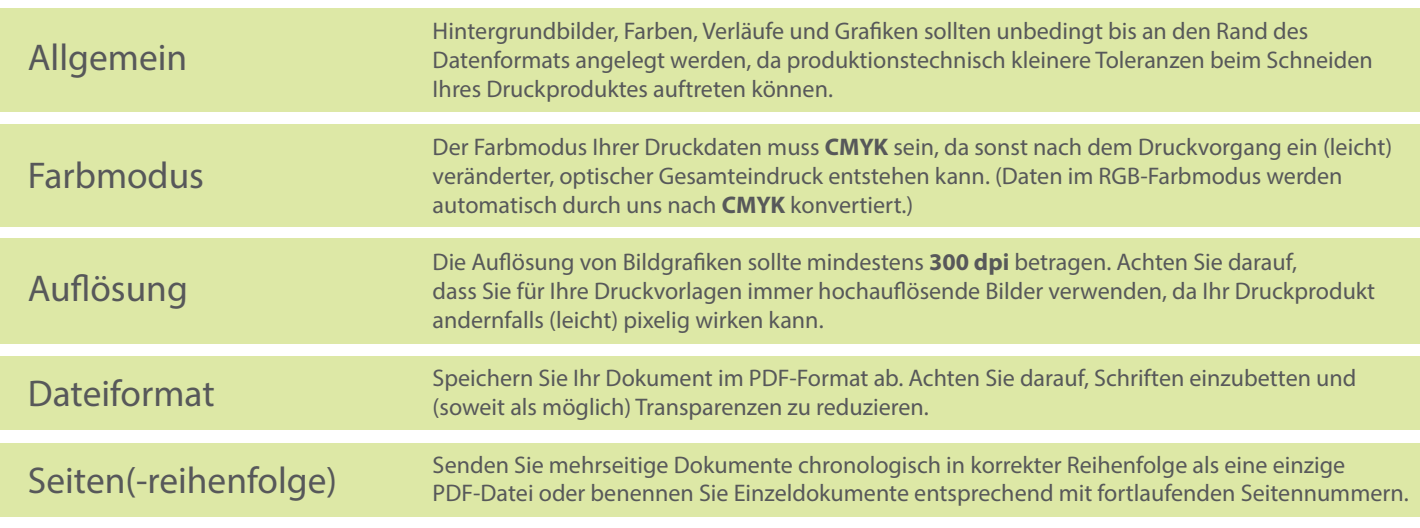